# 古林 隆 Illl‖=‖‖‖‖‖‖‖‖‖‖‖‖‖‖‖‖‖‖‖‖‖‖‖川……l‖‖‖‖‖‖‖‖‖‖‖‖‖‖=‖‖‖‖‖‖‖‖‖‖‖‖=‖‖‖‖=‖‖‖‖‖‖‖‖‖‖‖‖‖=‖‖‖‖‖‖‖‖‖‖‖‖‖‖‖‖‖‖‖‖‖‖‖‖‖‖‖‖‖‖‖‖‖‖‖‖‖‖==‖‖‖‖‖‖‖‖‖‖‖‖‖‖‖=‖‖‖‖=‖‖‖‖‖‖仰Illl…

# 3.最短路

解説

枝の長さが与えられているネットワークで,ある一 点sから他の一点tへの路の中で,長さが最小である ものを点sから点tへの最短路といい,その長さを最 短距離という. ここで,点s.点tをそれぞれ路の始 点,終点という。枝の長さとしては,そこを通過する のにかかる時間やそこに物を運ぶときの費用をとるこ ともあるので,枝の長さは,向きによって異なってい てもよいし,負であってもよいことにする.

最短路・最短距離を求めるアルゴリズムは、次の三 つの場合に分けて考えられている.

- (a)枝の長さがすべて非負であるネットワークで, ある一点から他のすべての点への最短路を求め る場合
- (b)負の長さの杖が存在するネットワークで,ある 一点から他のすべての点への最短路を求める場 合・
- (c)全最短路(すべての二点間の最短路)を求める 場合

最短路を求めることは,それ自体が目的になること もあるが,むしろ他の問題のアルゴリズムの中のサブ ルーチンとして使われたり,入力データを作るのに使 われたりすることが多い.ここでは,巡回セールス問 題、配達路問題など多くの問題の入力データを作るの に必要な(C)の場合をとりあげる.

<注> グラフとネットワークは,ほとんど同じ意味 で使われるが,今回からは,接続関係以外に,枝に長 さや点に配達量などが付与されるので,ネットワーク ということにする.

[NP3]図9に示すように,点の数n,枝の数m, 各点のⅩ座標,y座標,各枝の始点e,終点f,順方

こばやし たかし 法政大学 〒184-8584小金井市梶野町3-7-2

向(始点から終点への向き)の長さde,逆方向(終 点から始点への向き)の長さdfをセルに書き込むと, ネットワークを表示し,すべての2点間の最短距離お よび次点(最短路で始点の次に通る点)をセルに出力 する.さらに,路の始点sと終点tを入力すると,点 sから点tへの最短路を矢線で表示する.

ただし、始点と終点が一致している枝(輪というこ ともある)は,存在しないものとする.

<注> Ⅹ,yを書き込む行の数は,nであり,e,f などを書き込む行の数は,mである.n,mが定まっ てから,足りない行は,挿入(またはコピー)すれば よい.

## ◆アルゴリズム

ここでは,ウォーシャル・フロイド法を用いる.

すべてのi,jに対して,d(i,j)が点iから点jへの 最短距離, p(i,j) が次点(点iの次に通る点)になる ようにするが,まず,それらの初期値を,次のように 定める.

- d(i,j)の初期値
	- (a)点iと点jの間に杖が存在するとき,点iから 点jへの向きの長さ
	- (b)点iと点jの間(i≠j)に枝が存在しないとき, 十分大きい正数M
	- (c)  $i=j$ のとき, 0
- p(i,j)の初期値 j

次に, h=1,2,…,nの順に, すべてのi,jに対して, 次の(1),(2)を実行する.

- (1)  $dh=d(i, h) + d(h, i) \geq \tau \delta$ .
- (2) dh  $\langle d(i, j) \rangle \circ \langle d(k, j) \rangle = dh$ , p(i, j) = p(i, h)とする.

終了したときのd(i,j)が,点iから点jへの最短距 離であり,p(i,j)が次点である. 最短路の一部も,ま た最短路になっているから,次点を順々に見ていけば (i=p(i,j)とすることを繰り返せば),最短路が求め られる.

負の長さの枝が存在する場合,最短距離が存在しな

1999年5月号 ◎

(31)253

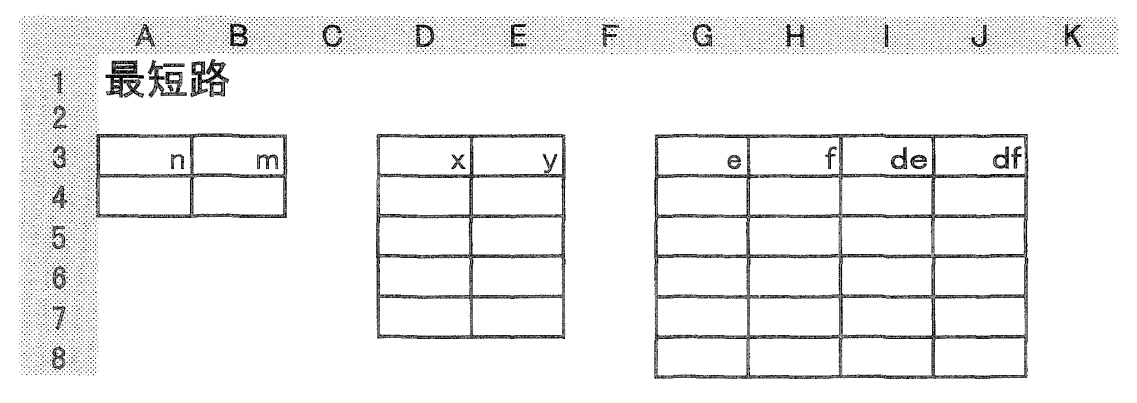

閣9 NP3のシート

ネットワークの表示  $r = 10$ : cn = 5: cs = 4: ca = 2 For  $k = 1$  To  $m$  $i = e(k) : j = f(k)$ Call segment $(x(i), y(i), x(j), y(j), cs)$ Next k For  $i = 1$  To n Call node(i,  $x(i)$ ,  $y(i)$ , r, cn) Next i 図10 ネットワークの表示のプログラム

■ 最短距離 · 次点の計算

For  $i = 1$  To n .」 ・】【】・・ .¶■■■■" ) ror | = 1 Ion r Ju | 10 m<br>j) = 999: p(i, j) = Next j ∴-一・・モ M相川.バM )Å・け 七 .  $d(i, i) = 0$ Next i For  $k = 1$  To  $m$  $i = e(k): j = f(k)$  $d(i, j) = de(k) : d(j, i) = df(k)$ Next k

For  $h = 1$  To n For  $i = 1$  To n For  $j = 1$  To n  $dh = d(i, h) + d(h, j)$ If  $dh < d(i, j)$  Then  $d(i, j) = dh: p(i, j) = p(i, h)$ End If Next j Next i Next h

最短距蘭巨次点の出力  $u = m + 16$ For  $i = 1$  To n Cells(u + i, 1) = i  $C = \{e \mid \text{ls}(u, 1 + i) = i : \text{Cells}(u, n + 1 + i) = i \}$ For  $j = 1$  To n Cells(u + i, 1 + j) = d(1,<br>Cells(u + i, n + 1 + j) = <sub>j</sub> ・」 /1\ ヽ-・・一・-」 + サ ・<br>・<br>・ + 十 Next j Next i S10p 図11 最短距離。次点の計算と出力のプログラム

いことがある。そのときは,d(i,i)の中に負が現れる。 ㊥プⅢグラム

ここでも,点と枝を表示するサブルーチンを用いる (前回の図3参照).

データの入力は, NP2のプログラム (前回の図7) の<sub>e</sub>(k), f(k)を読み込む部分の次に, de(k), df(k) を読み込む部分

 $de(k) = Cells(3+k,9)$ ; df(k) = Cells(3+k, 10) を付け加えればよい。

ネットワークの表示の部分を図10に示す。枝の表 示に,サブルーチンsegmentを用いた。点を表示す るサブルーチンnodeより先に実行していることに注 意されたい。なお,点の色は,黄色(色番号 cn=5), 枝の色は、青(色番号 cs=4)である。 変数 ca は, ここでは使用していないが,後で最短路を示す矢線の 色番号に用いている(図13参照)。最短距離・次点の 計算と出力の部分を図11に示す。ここで, M=999 とした。また,m(枝の数)が大きくなると,最短距 離。次点を出力する行を下げる必要があるので,行番 号がmによって変わるようにした。

実行例を図12に示す。なお、点番号の背景を塗り つぶすことや表の罫線の一部を太くするのは,プログ ラムを実行した後シート上で範囲を指定して行った。

最短距離・次点を出力した後、路の始点と終点を与 えると、最短路を矢線で表示するようにするには、図 13に示すプログラムを付け加えればよい。m=12の とき, 始点は, セル B 18 に, 終点は, セル B 19 に書 き込むことになっている。B18が0(空欄でもよい) であれば,何も行わない。

s=3, t=5 としたときの実行例を図 14 に示す. 矢 線の色は、赤(色番号 $ca=2$ )である。

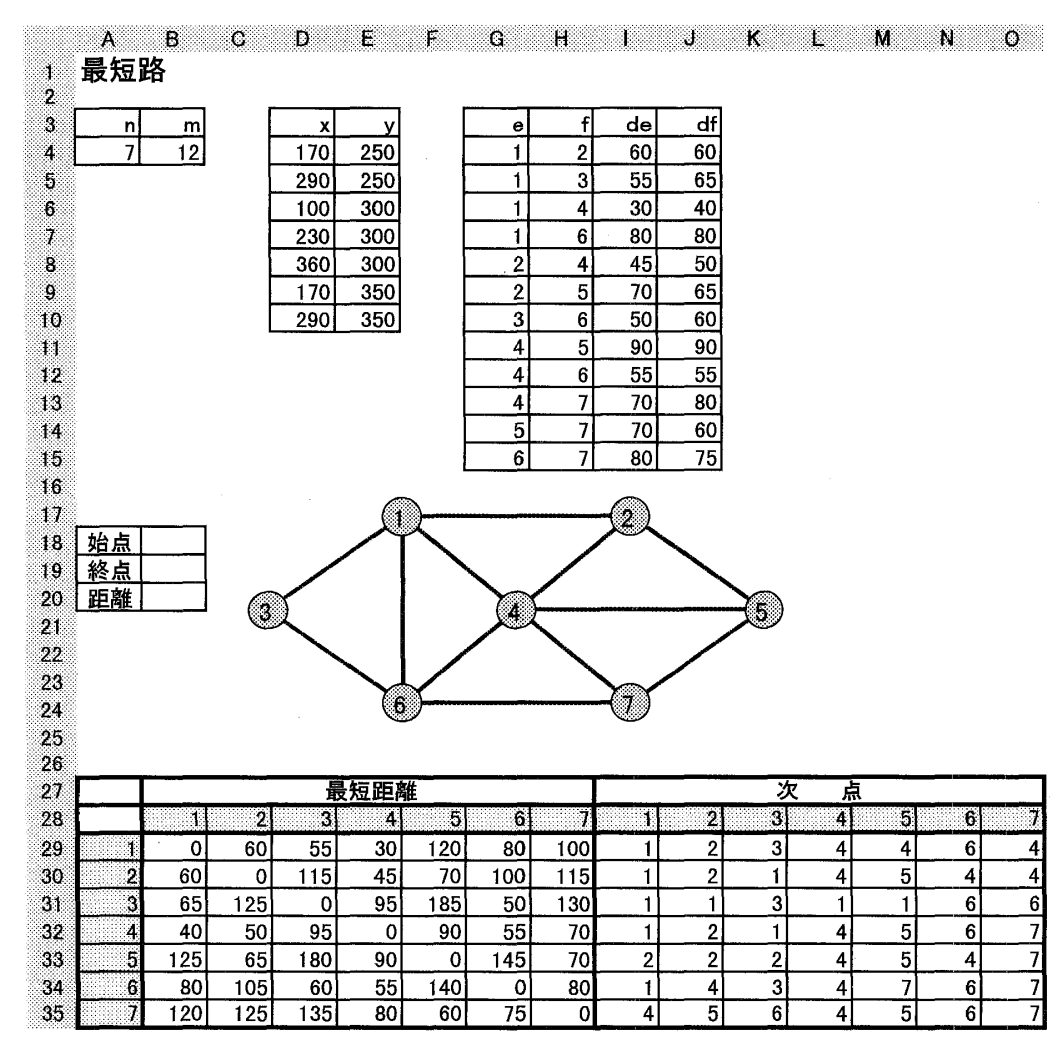

図 12 NP3の実行例

最短路の表示

```
u = m + 6s = Cells(u, 2): t = Cells(u + 1, 2)
If s > 0 Then
  Celis(u + 2, 2) = d(s, t)i = sDo While i \diamondsuit t
   j = p(i, t)Call arrow(x(i), y(i), x(j), y(j), r, ca)i=」 
 Loop 
End If
    図13 最短路の表示のプログラム
```
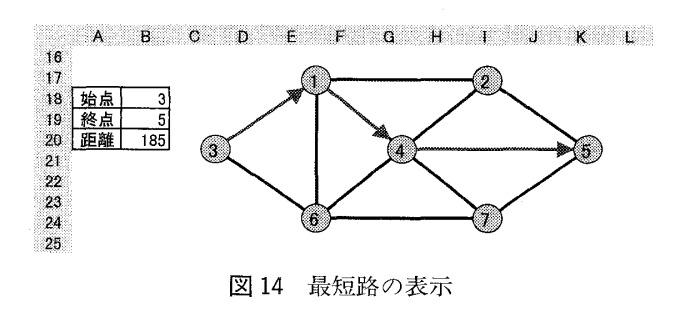

# 4.配達路

ネットワークの一点(センターと呼ぶことにする) から他のすべての点へ品物を配達するときに,配達車 の走行距離を最小にする配達路を求めることを考える. 配達車の容量(積載可能量)が総配達量以上であれば, すべての品物を一度に載せられるので,配達順序だけ 求めればよい.走行距離を最小にする配達順序を求め る問題は,巡回セールスマン問題と呼ばれている.

ここでは,配達車の容量が総配達量より小さいとす る. この場合は、センターから何回かに分けて配達し なければならない.すなわち,配達先をそれらへの配 達量の和が配達車の容量を超えないように分けて、そ れぞれについて,配達順序を決めて,走行距離の和が 最小になるようにしなければならない.

[NP4]図15に示すように,点の数n,各点への配 達量a,すべての二点間の最短距離d,車の容量bを

(33)255

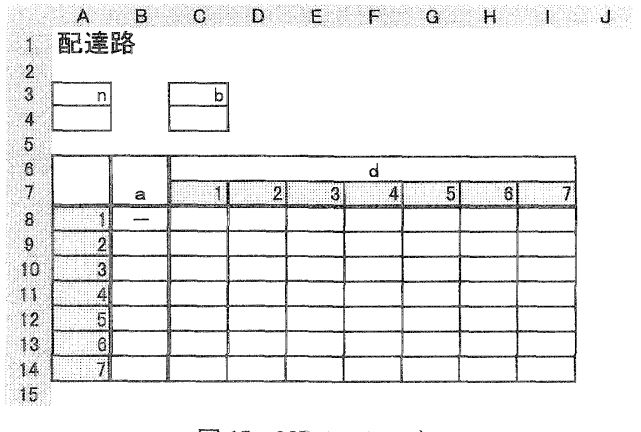

図15 NP4のシート

セルに書き込むと,配達順序,積載量をセルに出力す る。ここで、センターは、点1とする。

◆アルゴリズム

いろいろなアルゴリズムが提案されているが、ここ では,最も単純なセービング法を用いることにするp

まず。センターからすべての点へ往復する (n-1) 個 の配達路を初期解とし,二つの配達路を結合すること を繰り返して,総走行距離を減少させていく。

用いる変数の意味は、次のとおりである。ただし, いずれも i=2,3,…, n とする.

q(i):積載量

センターを出発して最初に配達する点iに対して9 その配達路で配達する量の和を示す。その他の点に ついては,0とする。

nex(i):点iの次に配達する点

nex(i)=1であれば、点iからセンターにもどるこ とを示す。

tail(i):最後に配達する点

 $q(i)$  >0 であるiに対して、その配達路(最初に配 達する庶がiである配達路)で最後に配達する点を 示す。

dr(i)∴走行距離

 $q(i)$  >0 であるi に対して、その配達路の走行距離 を示す。

```
s(i,j)(i≠j): セービング値
```
点iからセンターにもどって、改めて点jに行くか わりに,点互から直接点jに行くことによって,減 少する(節約される)距離を示す。次式で計算でき る。

 $s(i, j) = d(i, 1) + d(1, j) - d(i, j)$  (\*) 手順は、次のとおりである。

```
セービング値の計算 
     u1 = n + 9For i = 2 To n
       For j = 2 To n
         If i \diamond j Then
            s(i, j) = d(i, 1) + d(1, j) - d(i, j)Cells(u1 + i, 2 + i) = s(i, i)EIse 
            \text{Cells}(\text{u1} + \text{i}, 2 + \text{i}) =" ***"
         Fnd<sub>If</sub>
       Nex七j 
     Next i
```
#### 初期解

```
For i = 2 To n
  q(i) = a(i): nex(i) = 1: tail(i) = i
  dr(i) = d(1, i) + d(i, 1)Next i
```
## 配達路の結合

```
Do 
  smax = 0For i = 2 To n
    If q(i) > 0 Then
      For i = 2 To n
        If i \diamond j And q(j) > 0 Then
          ti = tail(i)If q(i) + q(j) \le b And s(t_i, j) > smax Then
            smax = s(ti, j): g = i: h = jEnd If
        End If
      Next j
    End If
 Next i
  If smax > 0 Then
    next(tail(g)) = h: tail(g) = tail(h)dr(g) = dr(g) + dr(h) - smaxq(g) = q(g) + q(h): q(h) = 0巨nd:十 
Loop Until smax = 0
```
図16 セービング法のプログラム

(1)セービング値の計算

- 上の(\*)式でセービング値を計算する。
- (2) 初期値の設定
- すべてのi(i≠1)に対して,

 $q(i)=a(i)$ , nex $(i)=1$ , tail $(i)=i$ ,

 $dr(i) = d(1, i) + d(i, 1)$ 

とする。

(3)配達路の結合

次の手順をsmax=0になるまで繰り返す。(後判 定)

(3.1)  $i \neq 1, i \neq 1, i \neq j, q(i) > 0, q(j) > 0,$ 

 $q(i)+q(j) \leq b$ 

をすべて満たす $(i, j)$ の中で, s $(tail(i), j)$ を最大 にする対を求め、それを $(g,h)$ , 最大値を smax とする。ただし,そのような(i,j)が存在しない

 $256(34)$  © © 日本スコード オペレーションズ・リサーチ

```
配達路の出力 
    nr = 0: drt = 0: u2 = u1 + 3 + n
    For i = 2 To n
      If q(i) > 0 Then
        ii = i: nr = nr + 1: k = 2Do 
          k = k + 1C \neq \text{ln}(u2 + \text{ln}u, k) = i iii = \text{nex}(ii)Loop Until ii = 1Cells(u2 + nr, 8) = dr(i)
        \text{Cells}(u2 + nr, 9) = q(i)drt = drt + dr(i)End If
    Next<sub>i</sub>
    Cells (u2 + nr + 1, 8) = drt図17 配達路の出力のプログラム
```
ときは, smax= $0 \lt t \gt 5$ .

(3.2)smax>0であれば,配達路を結合する.  $nex(tail(g))=h$ ,  $tail(g)=tail(h)$ ,  $dr(g) = dr(g) + dr(h) - smax$  $q(g) = q(g) + q(h), q(h) = 0$ とする.

## ◆プログラム

セービング値を計算して,配達路を求めるまでの部 分を図16に,配達路を出力する部分を図17に示す. セービング値を出力する行の番号および配達路を出力 する行の番号は、点の数nによって変わるようにな っている.

NP3の例で用いたネットワークに配達量などを付 与して実行した例を図18に示す. 最短距離dは, 図 12のセル B29 から H35 までをコピーして、貼り付 けた.

求められた配達路は,

 $R1:1\rightarrow2\rightarrow1$  $R2:1\rightarrow3\rightarrow6\rightarrow4\rightarrow1$  $R3:1\rightarrow7\rightarrow5\rightarrow1$ 

 $0.3$ 本であり,総走行距離は、605である.

|                | 配達路 |                |          |          | F        |           |             | ل ل            |
|----------------|-----|----------------|----------|----------|----------|-----------|-------------|----------------|
|                |     |                |          |          |          |           |             |                |
| n              |     | ы              |          |          |          |           |             |                |
| 7              |     | 1000           |          |          |          |           |             |                |
|                |     |                |          |          | d        |           |             |                |
|                | а   | 1              | 2        | 3        | 4        | 5         | 6           | 7              |
| 1              |     | 0              | 60       | 55       | 30       | 120       | 80          | 100            |
| $\overline{2}$ | 500 | 60             | 0        | 115      | 45       | 70        | 100         | 115            |
| 3              | 200 | 65             | 125      | 0        | 95       | 185       | 50          | 130            |
| 4              | 300 | 40             | 50       | 95       | 0        | 90        | 55          | 70             |
| 5              | 350 | 125            | 65       | 180      | 90       | 0         | 145         | 70             |
| 6              | 450 | 80             | 105      | 60       | 55       | 140       | 0           | 80             |
| 7              | 400 | 120            | 125      | 135      | 80       | 60        | 75          | 0              |
|                |     |                |          |          |          |           |             |                |
|                |     |                |          |          |          |           |             |                |
|                |     | セービング値         |          |          |          |           |             |                |
|                |     |                | 2        | 3        | 4        | 5         | 6           | $\overline{1}$ |
|                |     | Ż              | $***$    | 0        | 45       | 110       | 40          | 45             |
|                |     | 3              | 0        | $***$    | 0        | 0         | 95          | 35             |
|                |     | 4              | 50       | 0        | $***$    | 70        | 65          | 70             |
|                |     | 5<br>6.        | 120      | 0        | 65       | $***$     | 60<br>$***$ | 155            |
|                |     | 7              | 35<br>55 | 75<br>40 | 55<br>70 | 60<br>180 | 125         | 100<br>$***$   |
|                |     |                |          |          |          |           |             |                |
|                | 配達路 |                |          |          |          |           |             |                |
|                |     |                | 配達順序     |          |          |           | 距離          | 積載量            |
|                | R1  | 2              |          |          |          |           | 120         | 500            |
|                | R2  | 3              | 6        | 4        |          |           | 200         | 950            |
|                | RЗ  | $\overline{1}$ | 5        |          |          |           | 285         | 750            |

図18 NP4の実行例

#### ◆プログラムの改良

上述の方法では,最適解(総走行距離を最小にする 配達路)が求められるとは限らない. 別の解を求めた ければ,(g,h)に選ばれた(i,j)(図18の例では,(3,6), (6,4),(7,5))の一部に対して, s(i,j)=0とおいて, 配達路の結合をやり直すようにすればよい。他のセー ビング値を変える必要はないので,初期解を求める部 分にもどれるようにして,指定した(i,j)に対して, s(i, i)=0とおいた後,配達路の結合を実行すればよ い.(プログラムを変えたくなければ,無駄が多いが, 表のd(i,j)の値をd(i,1)+d(1,j)にすればよい,)

(次号に続く)